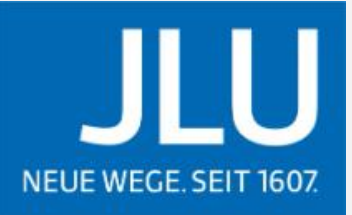

JUSTUS-LIEBIG-UNIVERSITAT

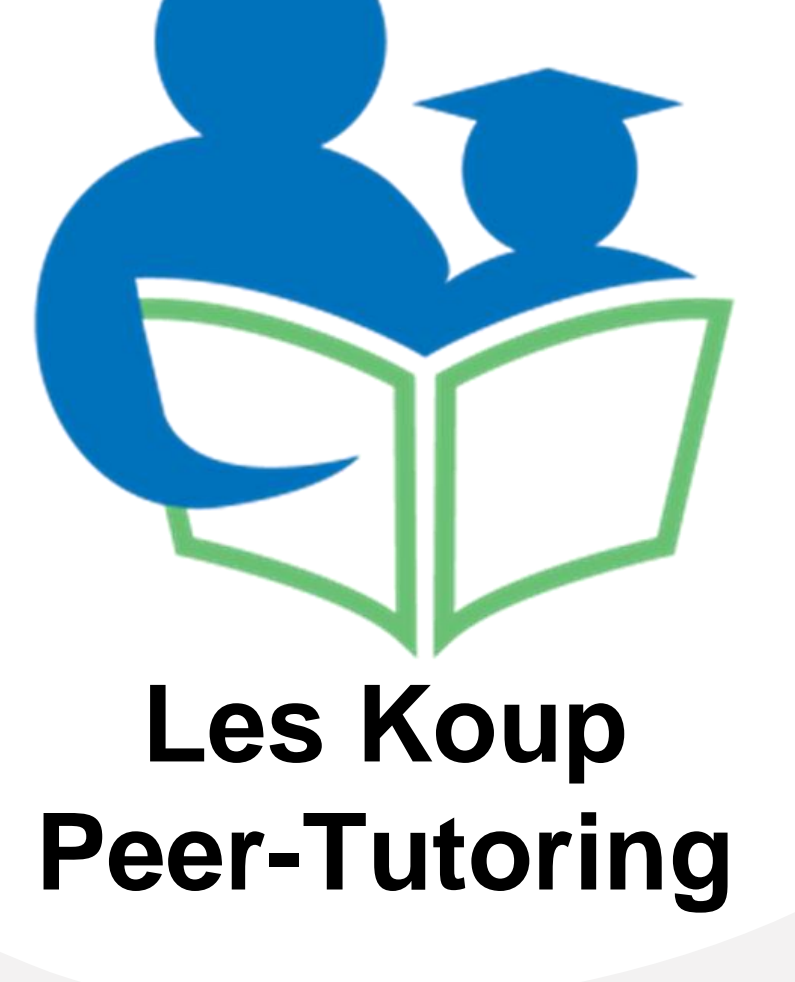

<https://conejovalleytutor.com/wp-content/uploads/2015/06/sq-011-300x300.png>

## Lehramtsstudierende…

# **Les Koup Peer-Tutoring**

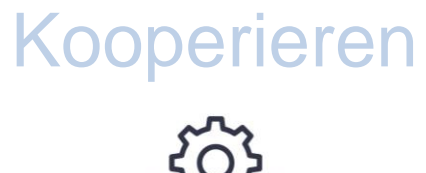

## Unterstützen

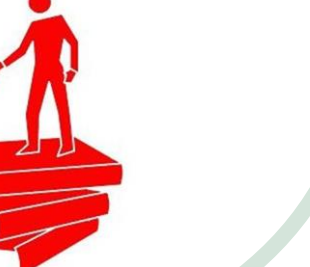

Planen

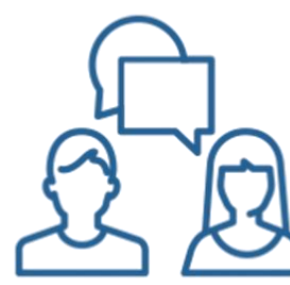

<https://conejovalleytutor.com/wp-content/uploads/2015/06/sq-011-300x300.png> [https://uwaterloo.ca/writing-and-communication-centre/sites/ca.writing-and-communication-centre/files/uploads/images/peer\\_tutoring.png](https://uwaterloo.ca/writing-and-communication-centre/sites/ca.writing-and-communication-centre/files/uploads/images/peer_tutoring.png) <https://www.tutorean.co.uk/bettertutor/wp-content/uploads/2017/12/interest-300x250.png> <https://static.vecteezy.com/ti/gratis-vektor/p3/2392610-kooperation-teamwork-line-symbol-vektor.jpg>

# **Und so geht´ s:**

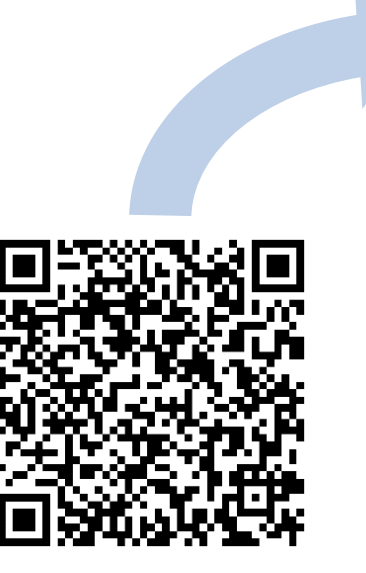

**Die Anmeldung für** 

**Neulinge erfolgt via Stud.IP**

**(**[Link zur Stud.Ip-Gruppe](https://studip.uni-giessen.de/dispatch.php/course/details?sem_id=45e8707b57d1882c5712aaac9047580b&again=yes)

oder den QR-Code scannen**)** 

**und über Ilias.**

**…in denen wir dann mit euch gemeinsam an euren Ideen feilen. Bringt dafür euer überlegtes Konzept mit in die Sitzung.**

### **Wir bieten zu unterschiedlichen Zeiten Sprechstunden an…**

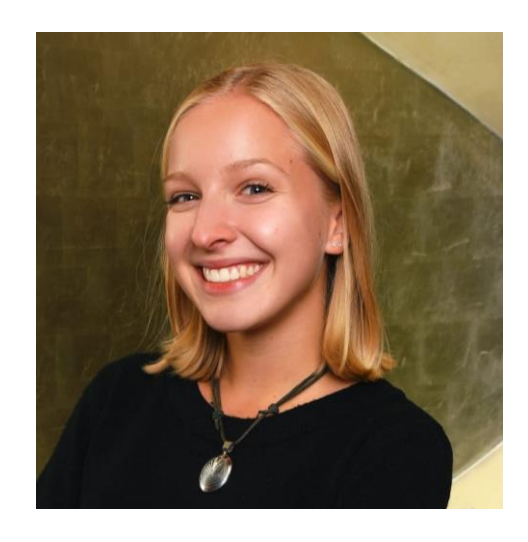

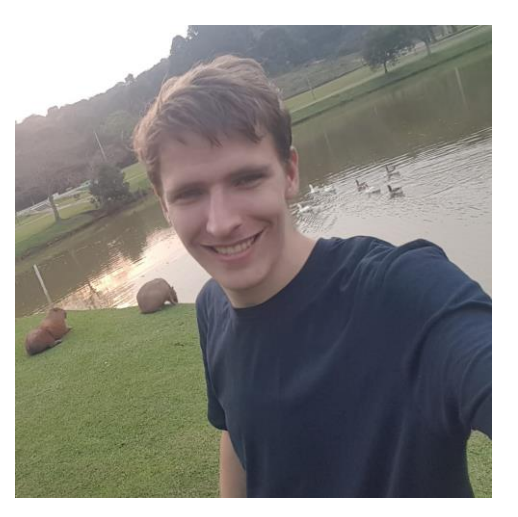

Dienstag 10:00 – 10:30 Dienstag 11:00 – 11:30 Donnerstag 08:00 – 08:30 Donnerstag 09:00 – 09:30

#### **Anna Döll Michael Strieder**

Montag 12:30 – 13:00 Montag 13:30 – 14:00 Dienstag 08:30 – 09:00 Dienstag 09:30 – 10:00

Und für alle, die schon in der Stud.IP Gruppe angemeldet sind und Bescheid wissen:

Der direkte Link zu den buchbaren Sprechstunden ist folgender:

[https://ilias.uni-giessen.de/goto.php?target=book\\_273265&client\\_id=JLUG](https://ilias.uni-giessen.de/goto.php?target=book_273265&client_id=JLUG)